# HOSTCM SPECIFICATIONS DOCUMENT

(Feb 2, 1982) by T- Wilkinson

#### **Introduction**

The Waterloo microsystems support a special device called "host" which is in fact a second computer running a program called HOSTCM. files of data between the microcomputer and the host computer. Versions have been developed for both the IBM VM/CMS and the DEC RSTS/E systems. This document describes how HOSTCM works and provides enough information to facilitate development of versions for most other computer systems. This program is required for easy transfer of

Implementing one of the di relatively easy task but dev intimate knowledge of the file capabilities and the terminal handling features of the host machine. Communication is done via a full or half-duplex BS232C line running between the micro and the host. All messages are\_in ASCII code to allow data transparency through the more common host device handlers. stributed versions of HOSTCM is a eloping a new version requires an

# **General Principles of Operation**

In normal operation, the HOSTCM program is started on the host computer by simply executing it. This is done using a terminal or using the microcomputer in "passthru" mode (i.e., simple terminal emulation). Once HOSTCM is running, it is ready to receive requests from the microcomputer, act on them, and provide an appropriate response.

All messages between the two computers are standardized and contain check-sum characters which provide for data recovery in the event of line transmission errors.

We recommend that the HOSTCM implementor be familiar with the system and file concepts described in the Systems Overview Manual supplied with the particular Waterloo microsystems computer to be used.

# **General Message Format**

All messages sent from the microcomputer to the host computer are in the following format;

message CS LE

where:

message -one of the standard operation requests described in the Command Summary section.

CS -the appropriate check-sum character. (not present with Quit and Negative Acknowledgement messages.)

LE -the specified "lineend" character (usually hex OD).

On receiving a message from the microcomputer, the host computer responds with a 3-part message in the following format:

ignored RS message CS LE ignored PR

where:

-one of the standard responses described in the Command Summary section. message

-the appropriate check-sum character CS

-the specified "lineend" character (usually hex OD) . LE

-the specified "response" character ES

-the specified "prompt" character (s) . (Up to *u* characters.) PR

-characters appearing in this part of the transmission are ignored. (This may be null.) ignored

This scheme of using a 3-part message is employed to provide compatibility with most common host terminal handlers which produce standard responses to input lines and prompts for more input.

Part 1 is usually generated by the host terminal handler in response to the "lineend" character being received.

Part 2 is produced by HOSTCM in reply to the request from the microcomputer.

Part 3 is usually generated by the host terminal handler to indicate that it is ready to receive another message.

NOTE: The characters RS ("response*"),* LE ("lineend") and PE ("prompt") are specified in the setup option of the Waterloo microSystems main menu. They are normally chosen to correspond with common terminal prompt characters generated by the host system's terminal handler.

> The host computer terminal system settings must be such as to prevent an "idle" or "fill" character being inserted in the messages.

Typical Settings for VM/CHS are:

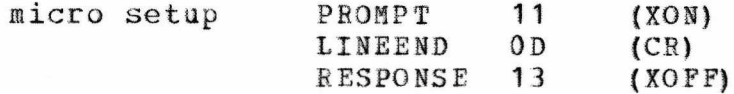

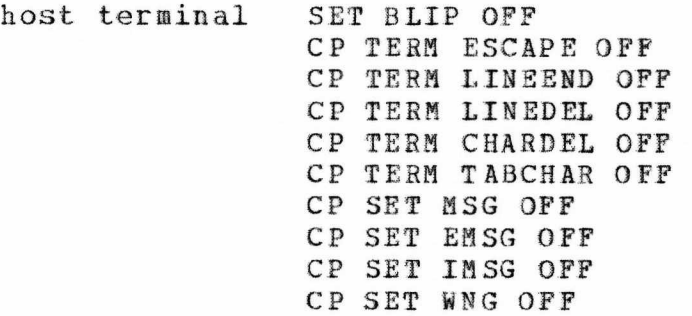

Typical settings for RSTS/E are:

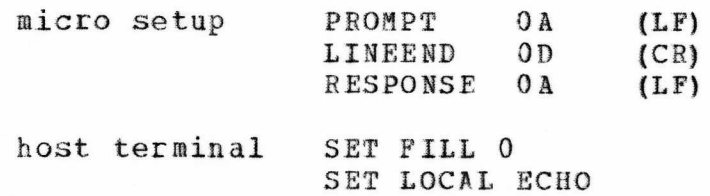

# **The Check-sum Formula**

The check-sum character is one of the first 16 letters of the alphabet chosen by adding up the ASCII equivalent codes of all the characters in "message" modulus 16. This number is used to index into the string 1 ABCDEFGHIJKLMNOP'. The operation can be expressed as;

index <- (sum of ASCII characters) mod 16 CS  $\langle - \rangle$  'ABCDEFGHIJKLMNOP' [index] (origin 0)

#### PAGE *H*

## **Transmission Error Handling**

When either the microcomputer or HOSTCM sends a message, it appends a check-sum character computed by the method described above. Similarly, when either receives a message, it computes the check-sum character and compares the computed value with that received in the transmission. If these match, the transmission is assumed to have been error free. If, however, they do not match, the receiving computer sends the ''negative acknowledgement" message which causes the sending computer to retransmit the message. This retrying continues until a correct transmission with a correct check-sum is received. Implementors should note that, if the HOSTCM program is not running (or abnormally terminates) an infinite loop could result whereby the micro and the host each are sending negative acknowledgements.

# **Command Summary**

The following pages contain a list of the valid commands which are sent from the microcomputer to the host computer. No blanks exist between the various operands unless specifically indicated and upper and lower case characters must be used as shown.

Explanations of the various concepts involved in this system are included in subsequent sections.

Open Request

o fmode ftype blank fname where: fmode: R - read W or w - write u or u - update *A* or a - append  $L$  or  $l -$  load file (binary) S or s - store file (binary) ftype: b - binary file t - text file blank: a single space character fname: name of file to be opened responses: b fnum where: fnum: - host-assigned file number (note 1,4) xlnvalid open mode xlnvalid open type xlnvalid file name xSxcaeded maximum number of open files xlnsufficient memory for file buffer Get Request g fnum seg where: fnum: host-assigned file number (note 1,4) seg: 1 - re-send previous partial/complete record (if this operand is omitted, the next partial/complete record is transmitted) responses: bz data where: data - all or last part of record (note 5) bn data where: data - partial record (note 5) e (meaning end-of-file) xlnvalid file number xFile not open xFile not open for input or update

PAGE 6

Put Request

p fnum mode data

where: fnum: host-assigned file number (note 1,4)  $\texttt{mode:}$   $\texttt{n - partial record}$ z - all or last part of record data: characters to be written to file (note 5) responses: b (meaning OK) xlnvalid file number xFile not open xFile not open for output, update or append x..system msg.. Seek Request r fnum blank rnum where: fnum; host-assigned file number (note 1,4) blank: a single space character rnum: number of the record to be "seeked" (note 1) responses; b (meaning OK) xlnvalid file number xFile not open xFile not open for input or update xlnvalid record number Close Request c fnum where: fnum: host-assigned file number (note 1,4) responses: b (meaning OK) xlnvalid file number xFile not open Close All Request a responses; b (meaning OK)

Attribute Request (note 3)  $\ddot{\phantom{0}}$ responses: b hsize , msize where: hsize - host buffer size (note 1 msize - micro buffer size (note Size Request v nuia where: num: size of micro's buffer (note 1) responses: b (meaning OK) xlnvalid buffer size Directory Open d fname where: fname: name of sub-directory responses: b (meaning OK) xDirectory file already open xNo files found Directory Get  $\mathbf f$ responses: b data where: data: directory record e (meaning end-of-file) xDirectory file not open Directory Close  $\mathbf{k}$ responses;

b (meaning OK) xDirectory file not open Scratch Request y fname where: fname: file name to be scratched responses: b (meaning OK) xlnvalid file name x..system msg.. Rename Request w fname where: fname: name of file to be renamed responses; b (meaning send-new-file-name) xlnvalid filename next message will be: b fname where: fname; new name for file responses: b (meaning OK) xExpecting file name xlnvalid file name x..system msg.. Mount Request (note 3) m dev where: dev: name of device to be mounted responses: b (meaning OK) xlnvalid file name x..system msg..

Dismount Bequest (note 3)

u dev

where: dev: name of device to be dismounted

responses;

b (meaning OK) xlnvalid file name x..system msg..

*Q* uit Reg uest (Note 2)

q

responses: none (HOSTCM terminated)

Negative Acknowledgement (Note 2)

N

responses: retransmit last message

- Note 1 All numbers are represented in decimal using the ASCII characters '0123456789'.
- Note 2 No check-sum character is included in these messages. The lineend character is included.
- Note 3 These reguests are not implemented in the Commodore SuperPET or the Northern Digital HicroWAT microcomputers.

Note 4 File numbers must be one digit only.

Note 5 The "data" field can contain any character except the lineend character. However, it normally contains only the printable ASCII characters.

# **Error Message Philosophy**

Many of the responses from the HOSTCM program are error diagnostics of the form:

x error text

The "error text" is system dependent text which is usually not analysed by the microcomputer software but displayed on the screen. This means that any desirable message can be sent by HOSTCM to the microcomputer thereby providing a large degree of flexibility to the implementor of a specialized HOSTCM program.

#### **Filename Philosophy**

A number of the messages and responses in this system contain the name of a file or file group. This filename and/or devicename facility is designed to handle the wide variety of syntax found in the various host computer systems. As a result, the filenames specified in user programs on the microcomputer are passed directly to the HOSTCM program with only the "host."<br>prefix removed. For example, the name "host.DOCUMENT SCRIPT" For example, the name "host.DOCUMENT SCRIPT" would appear as "DOCUMENT SCRIPT" in a HOSTCM message. Similarly, "host.\*.MAC" would appear as "\*.MAC" to HOSTCM. This technique is intended to provide complete flexibility to the HOSTCM implementor facilitating access to the various host computer devices and files.

Filenames received at the host will sometimes be prefixed with file type information enclosed in parentheses. This is sometimes supplied by the programmer and sometimes is generated by the microcomputer software. The specific syntax and its meanings are described in the System Overview Manual for the particular microsystem and its treatment by HOSTCM should be consistent with this description.

# **File types: Text vs Binary**

When a file is opened, it is specified as being either "text" or "binary". The differences between these two file types can be described as follows.

Text files are assumed to contain only printable ASCII characters. These are often files or documents created with an editor. HOSTCM transmits these files character by character and they must not contain the "prompt", "lineend" or "response" characters defined by setup.

Binary files are assumed to contain any of the 256 valid hexadecimal data bytes. In order to preserve data transparency across the system, these files are transmitted in "exploded" form. That is, each hexadecimal byte is translated into two ASCII characters in the set '0123456789ABCDEF'. HOSTCM will translate data received in this manner back to its normal form for storage on the host computer. Any files requested in this mode will be "exploded" by HOSTCM as they are transmitted and the microcomputer software will translate them back into normal form.

# **The Buffer Philosophy**

Messages transmitted between the host and the micro are received into buffers on the respective machines. The micro informs the host of its buffer size before every Open Request via the Size Request. It assumes that the host's buffer is at least as long as the micro's buffer.

Each of the two buffers must be large enough to receive the entire message, including the request codes, data and the checksum character.

## **Partial/Complete Record Philosophy**

In the interest of memory conservation, the microcomputer has only one buffer supporting the "host" device and this buffer is a fixed and arbitrary size (usually 80 bytes). The size of records transmitted from the host to the microcomputer must not exceed<br>the size of this buffer. If longer records must be sent, they If longer records must be sent, they are broken down into "partial" records. A parameter in the response to the "Get Request" designates whether a complete or a partial record is being sent. (The microcomputer informs the host computer of its buffer size via the "Size Bequest" message.)

The single buffer technique employed here sometimes requires that a record which has been sent to the microcomputer be re-sent at a later time. The "seg" parameter of the "Get Request" messaqe is used to indicate whether the "current" or "next" partial/complete record is to be transmitted. This situation only arises when processing is being done at the character level (e.g., the BASIC GET statement) and two or more host files are open at the same time.

### PAGE 11

# **APPENDIX A**

# **EXAMPLE 1:**

The following example illustrates the message transmissions involved when a program on the microcomputer reads records from a seguential file named " testfile script" on the host computer. Three complete records {2 with fewer than 80 bytes and 1 with more than 80 bytes) are transmitted before end-of-file is encountered. (The "prompt", "response", "lineend" and check-sum characters are not shown.

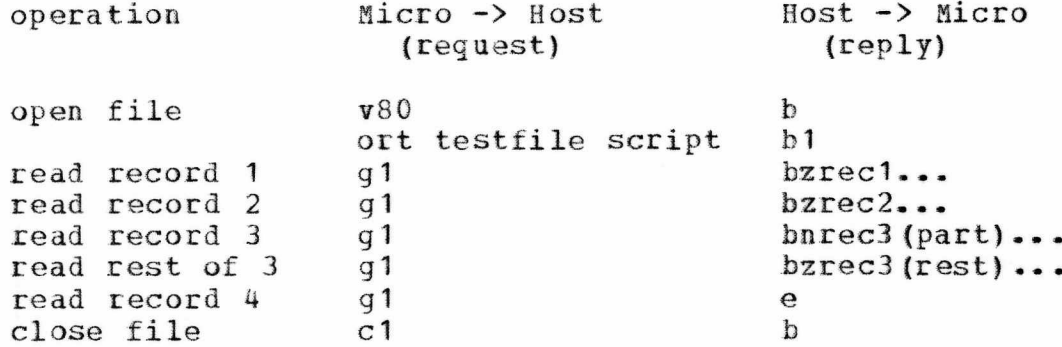

# **EXAMPLE 2:**

The following example illustrates the message transmissions involved when the microcomputer reguests that a host file named "testfile script" be renamed to "oldfile script". (The "prompt", "response", "lineend" and check-sum characters are not shown).

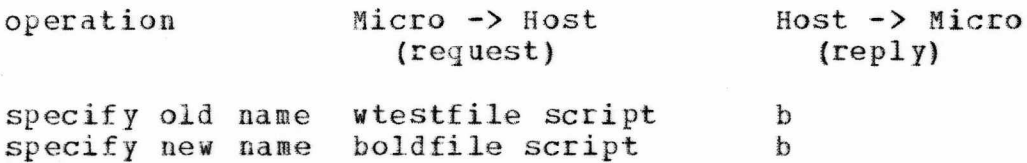